# Conditions and Line Following

- Using "if" and "else"
- Color Sensor
- Color Decoder
- Following lines

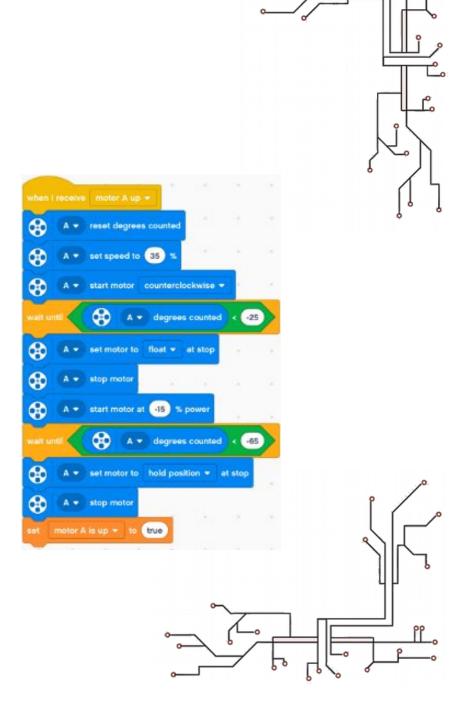

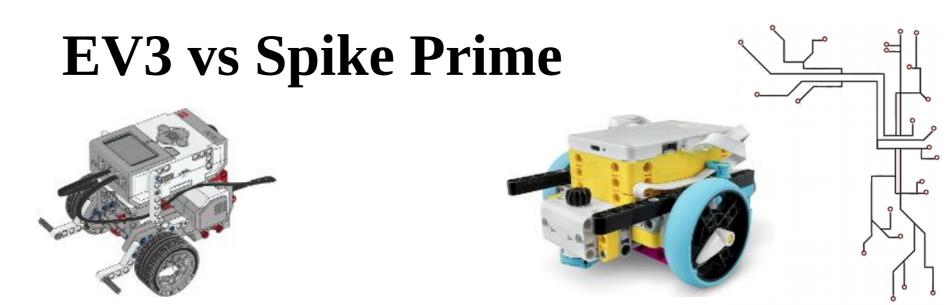

- We'll be using the EV3 Classroom software for demonstration
- Programming blocks in Spike Prime are not exactly the same, but are very similar
- I'm sure you'll figure it out! Let us know if you need help.

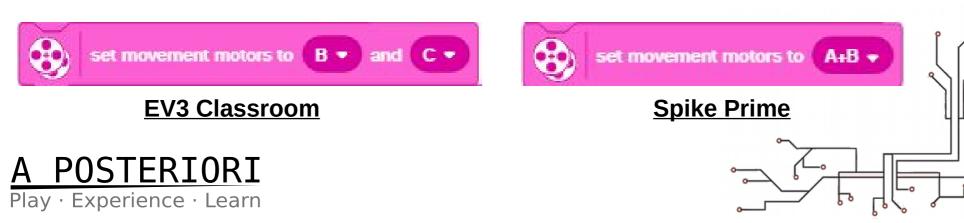

# Starting a New Project

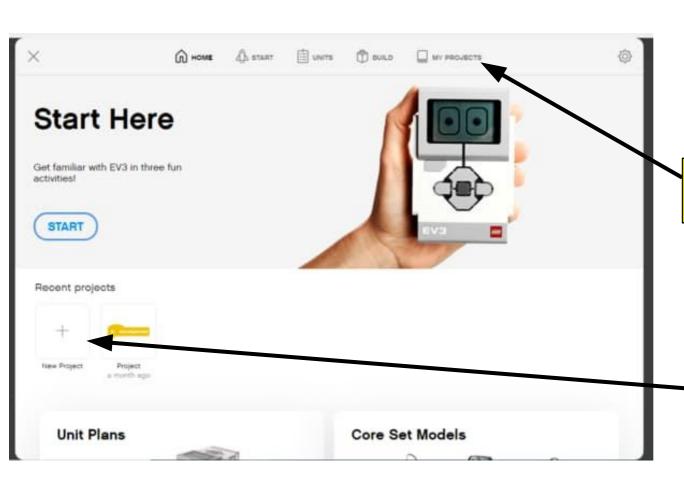

Select "My Projects" to see your past projects

Start a "New Project"

A POSTERIORI Play · Experience · Learn

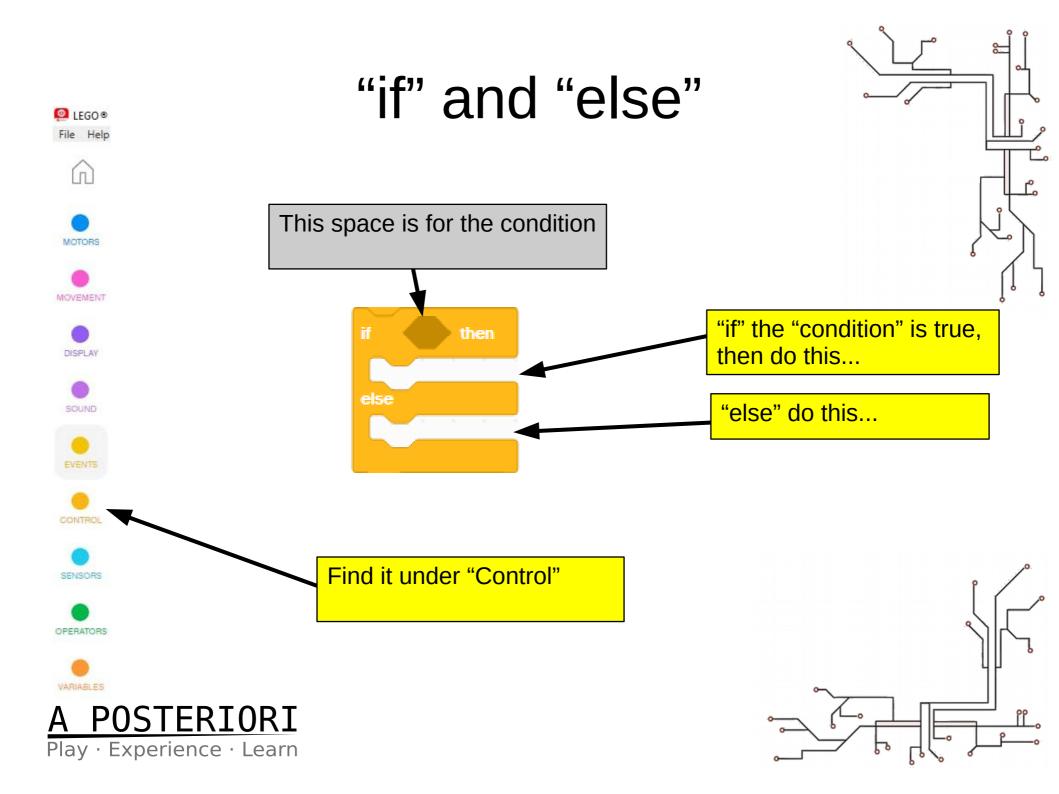

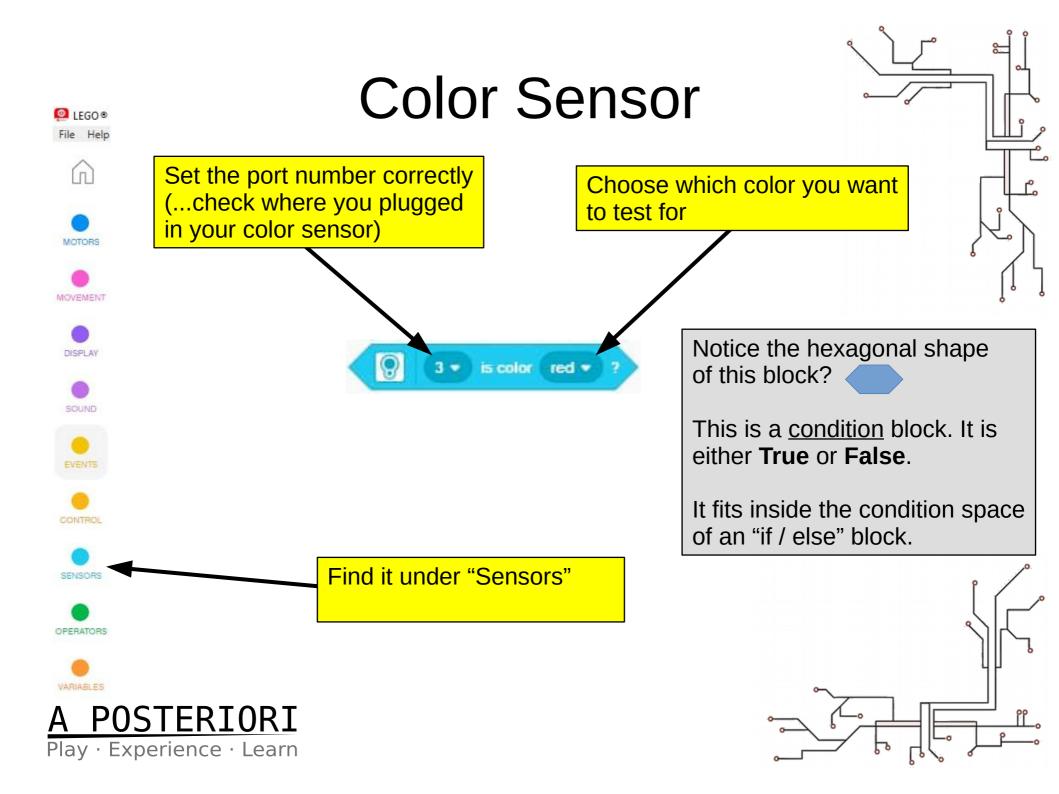

## Example 1

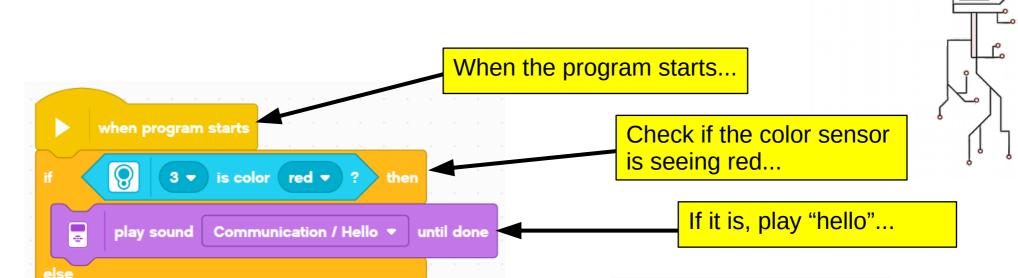

The Spike Prime will have a different set of sound. Use whatever sound you like!

play beep

0.2

seconds

Try it out!Add a color sensor to your robot

"else", play beep

Run the program on your robot

Try different colors and sounds

• What did you observe?

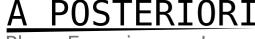

Play · Experience · Learn

### Example 2

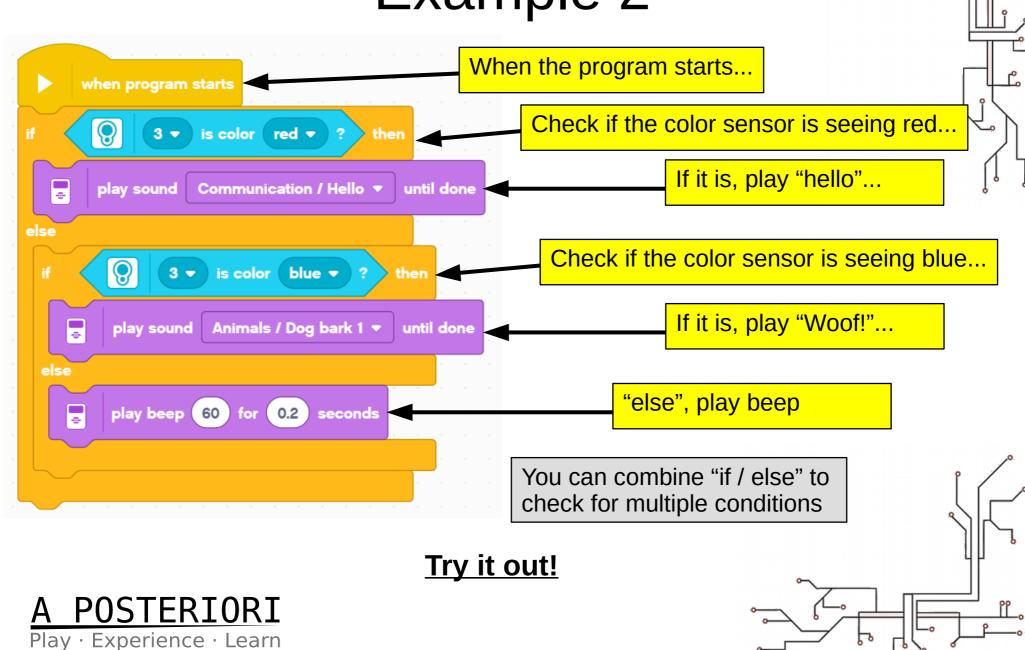

### Color Decoder

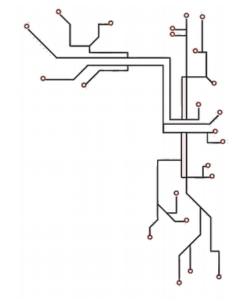

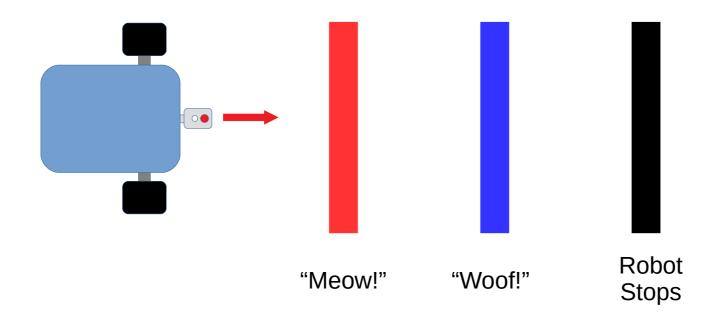

#### Note:

- The colors and the distance between each color may be randomized.
- You can choose whatever sound you like

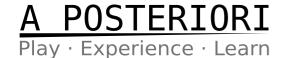

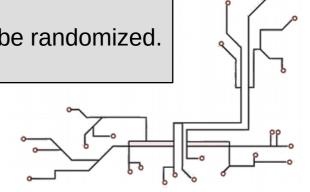

# What should the robot do?

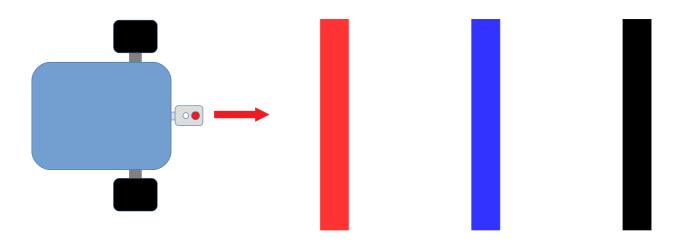

- If it sees red, play "meow"
- If it sees blue, play "woof"
- If it sees black, stop
- Otherwise, it should move forward
- Important: It should keep repeating these!

#### <u>A POSTERIORI</u>

# How to program?

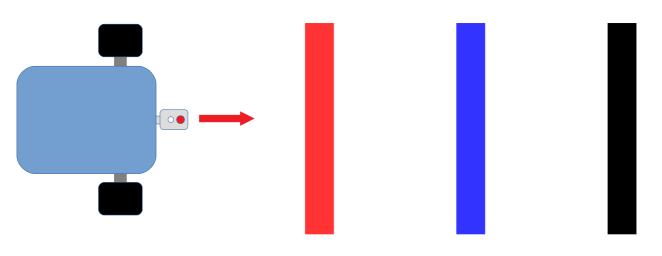

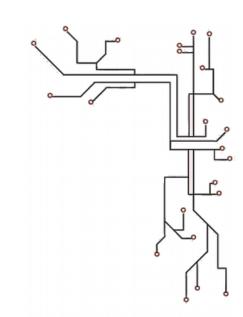

- Let's think about it...
  - Many conditions (eg. red, blue, black)
    - Need to use multiple "if / else"
  - Need to keep checking the color
    - Need to use a loop

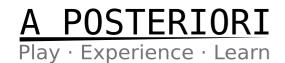

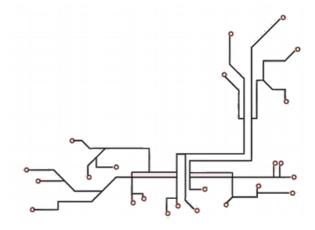

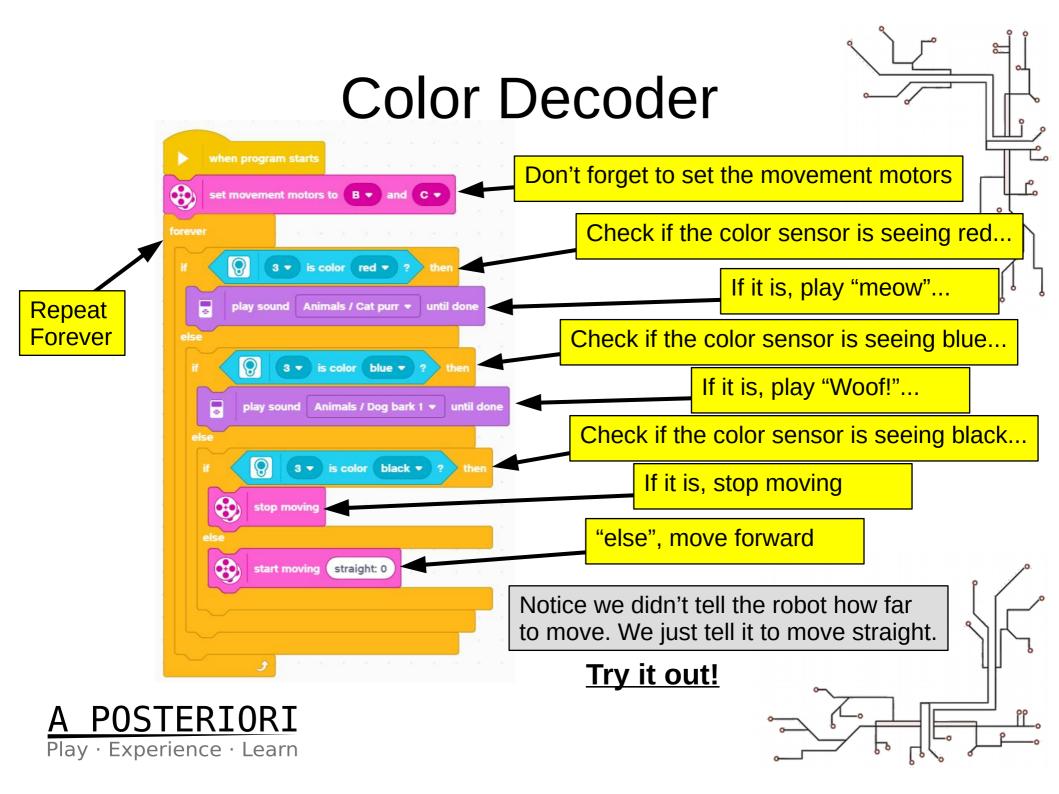

# Line Following

- Commonly used to guide robots
- Uses color sensor and "if / else"

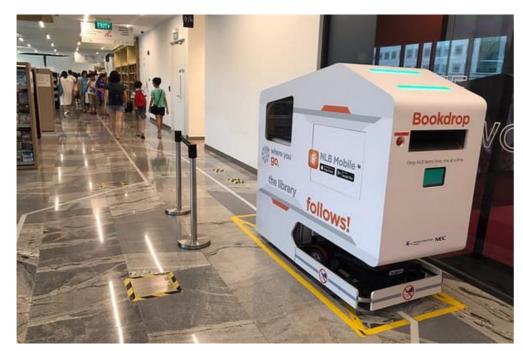

Line following book drop robot in Tampines Library

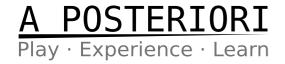

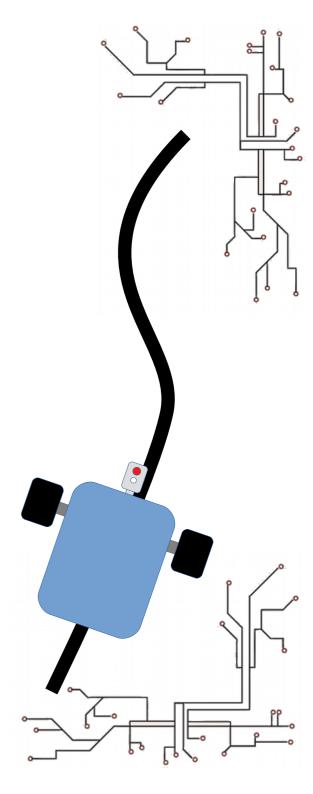

## Line Following

 Trick: The robot doesn't follow the center of the line, it follows the edge of the line

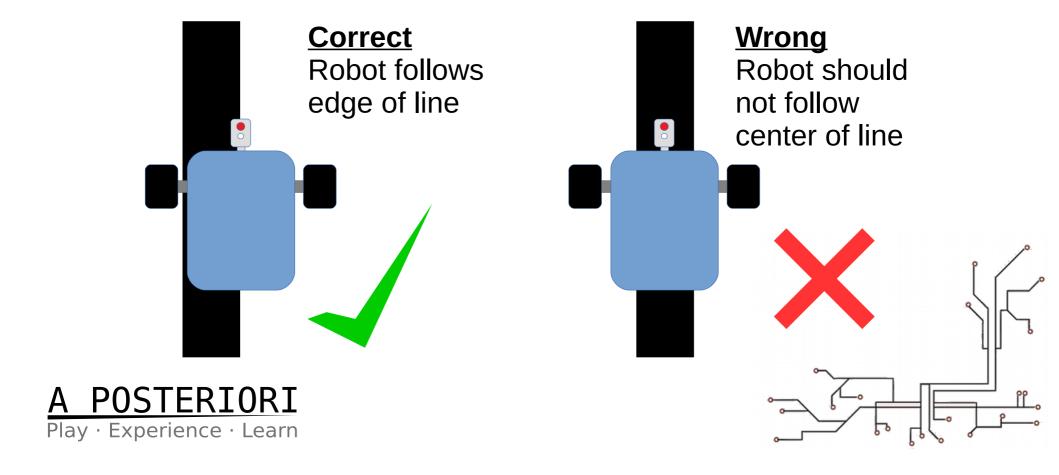

# Line Following

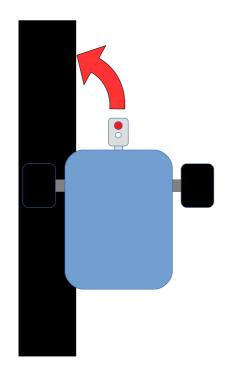

If robot sees **white**, it is too far to the **right**...

...so it should turn left.

A POSTERIORI Play · Experience · Learn

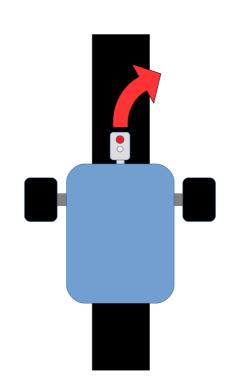

If robot sees **black**, it is too far to the **left**...

...so it should turn right

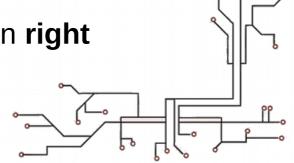

### 2 States Line Follower

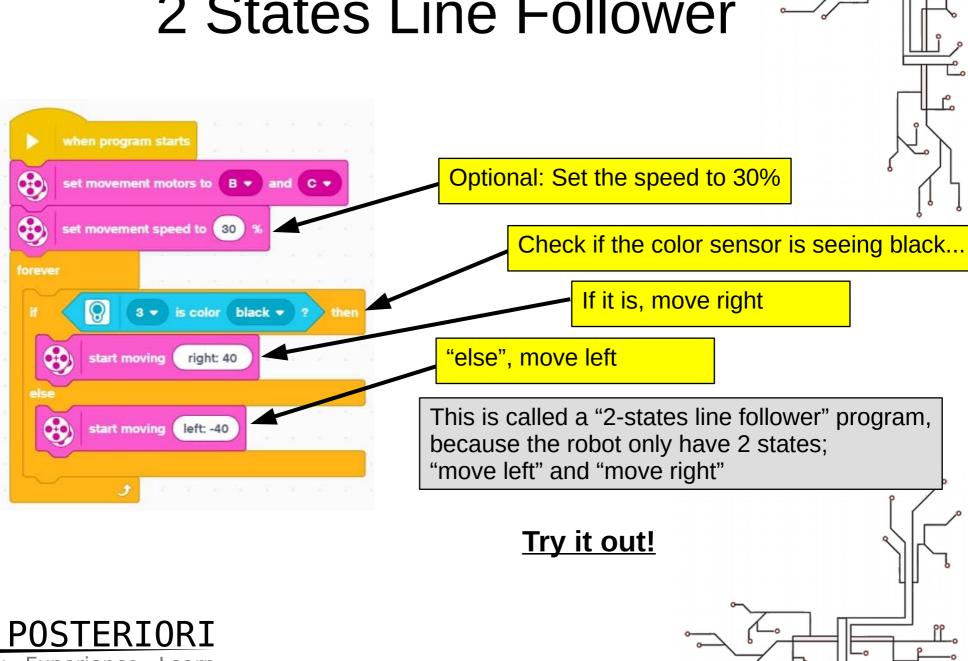

Play · Experience · Learn

### **Problems**

- Problem:
  - Movement is slow and jerky
- Why?:
  - Robot ONLY move left and right. It never goes straight.
- Can we have 3 states?
  - Black, White, and Gray? (...there's no "Gray")

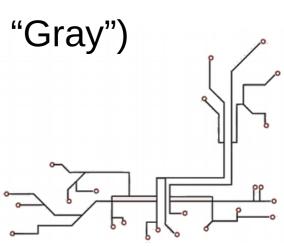

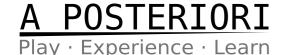

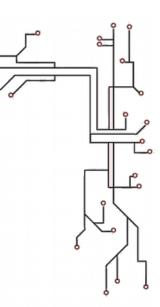

### Solution

#### **Check the intensity of the reflected light!**

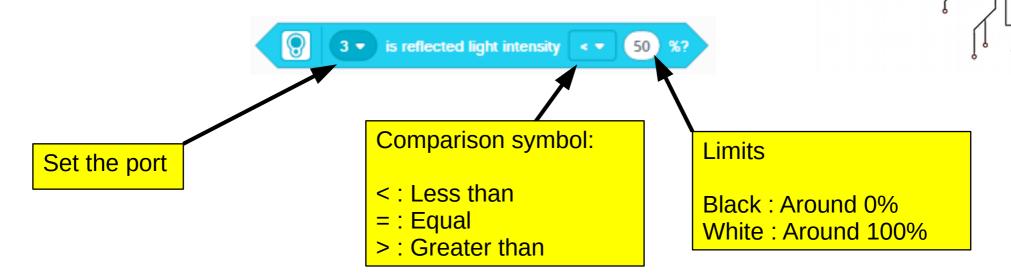

#### **Important**

Black should be close to 0%, but won't be exactly 0% White should be close to 100%, but won't be exactly 100%

You'll need to test it out to find the actual values

#### <u>A POSTERIORI</u>

Play · Experience · Learn

### 3 States Line Follower

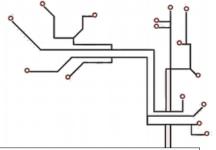

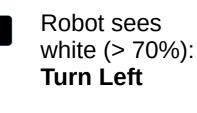

Robot sees half white, half black (30% to 70%): **Go Straight** 

Robot sees black (< 30%): **Turn Right** 

# A POSTERIORI Play · Experience · Learn

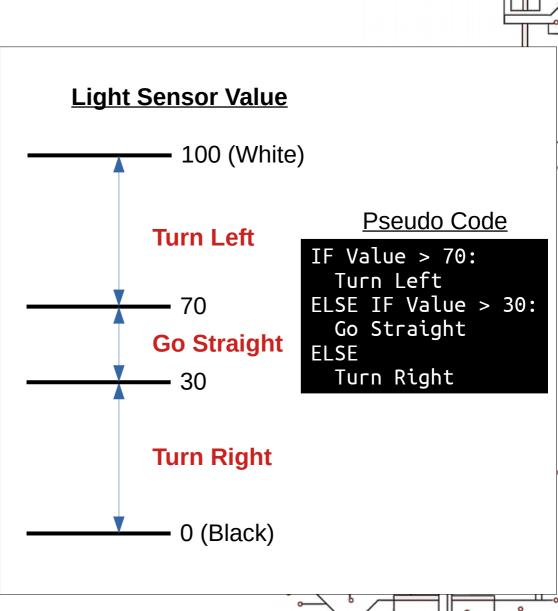

### 3 States Line Follower

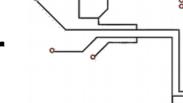

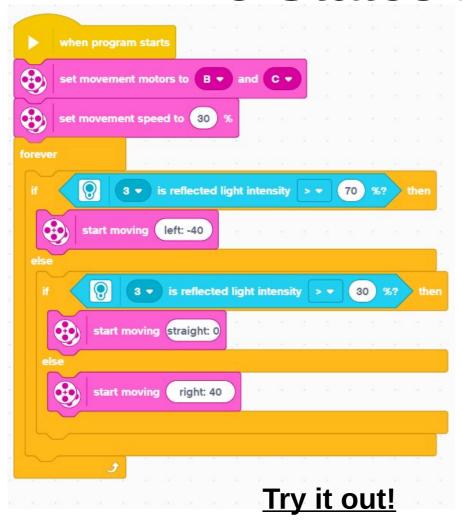

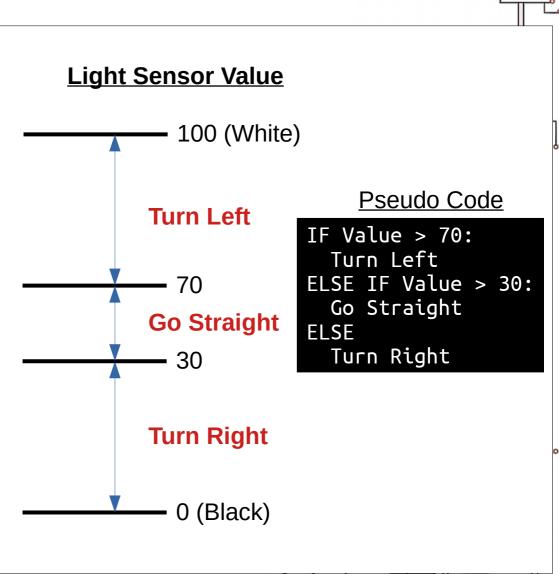

A POSTERIORI Play · Experience · Learn

### Pseudo Code

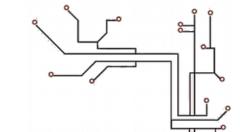

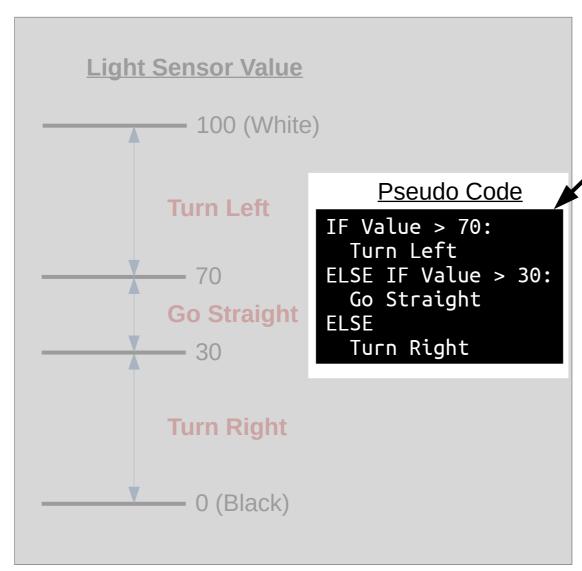

#### **Pseudo Code**

Looks like real programming code, but it won't actually run.

Programmers use it to explain how to program without providing the exact details.

As we progress, we'll start providing more examples in pseudo code without the blocks code.

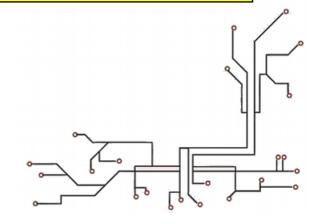

#### <u>A POSTERIORI</u>

Play · Experience · Learn

### Can we do better?

- 2-states
  - Slow and Jerky
- 3-states
  - Smoother, but still a little jerky
- Can we have 5 states?

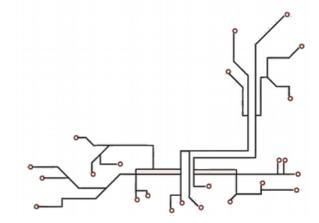

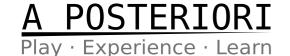

### 5 States Line Follower

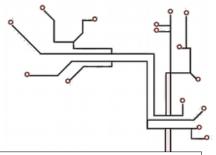

#### **Try it out!**

- Read the pseudo code
- Try and write the actual program using that

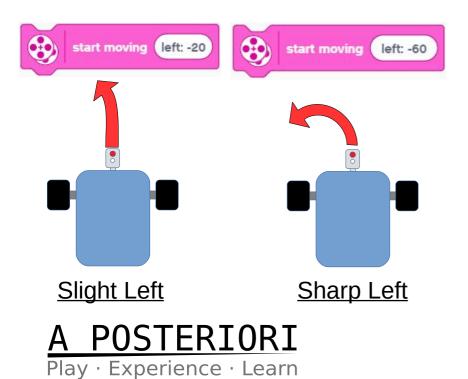

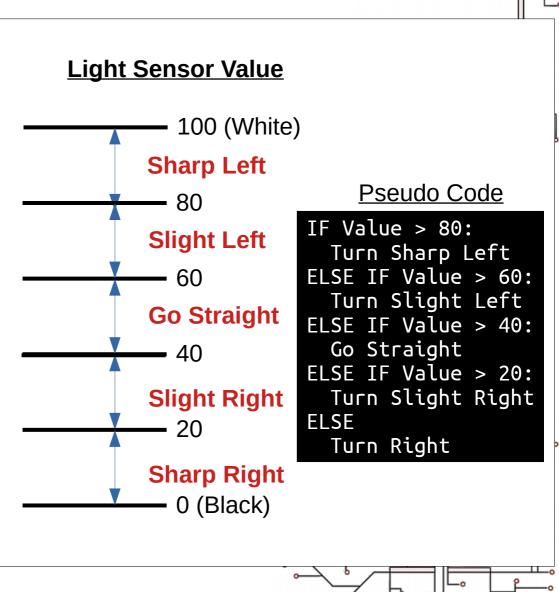

# Can we do even better?

- You can make...
  - 7 states, 9 states, etc
  - but it's probably not necessary
- More advanced method:
  - Proportional control
  - Uses math equation instead of "if / else"
  - Better than 5 states in some cases, but not all
  - We'll leave that for a future lesson...

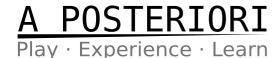

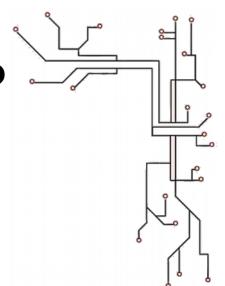

# Summary

Use "if / else" to choose what to do

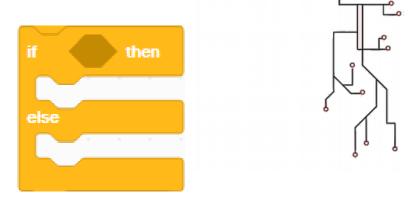

"is color" block to check color

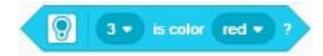

 "reflected light intensity" block to check brightness

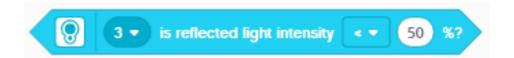

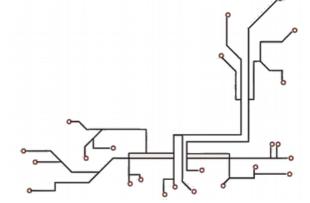

# A POSTERIORI Play · Experience · Learn

# Summary

 Line Following: Robot follows <u>edge</u> of line

Line Following:
Can use more states to make movement smoother

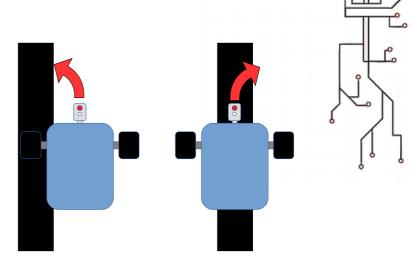

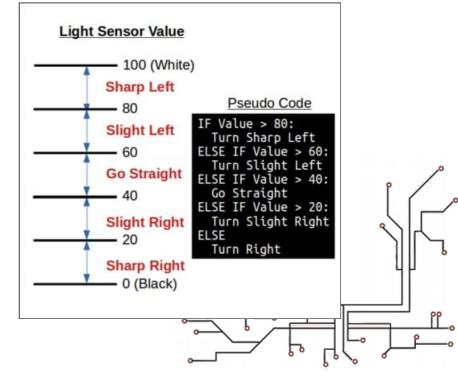

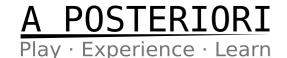

# Copyright

- Created by A Posteriori LLP
- Visit http://aposteriori.com.sg/ for more tips and tutorials
- This work is licensed under a Creative Commons Attribution-ShareAlike 4.0 International License.

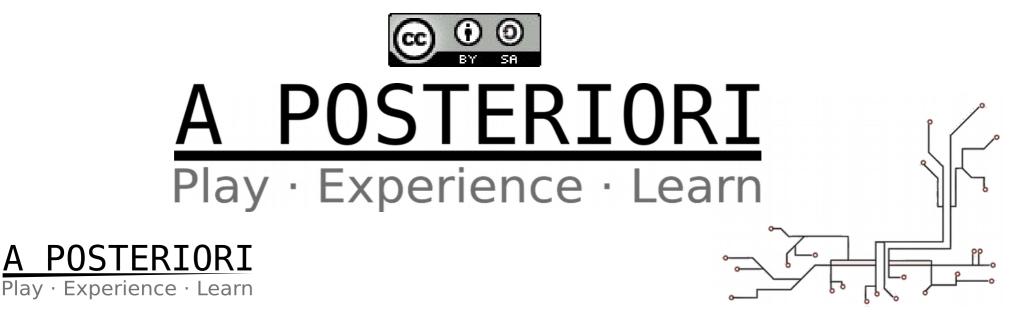